## SAP ABAP table FAGL\_VALUATION\_DISPLAY\_001 {F107: Display Trial Postings}

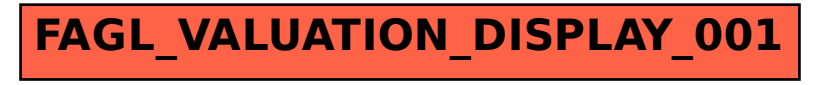